# **THEMENTCH**

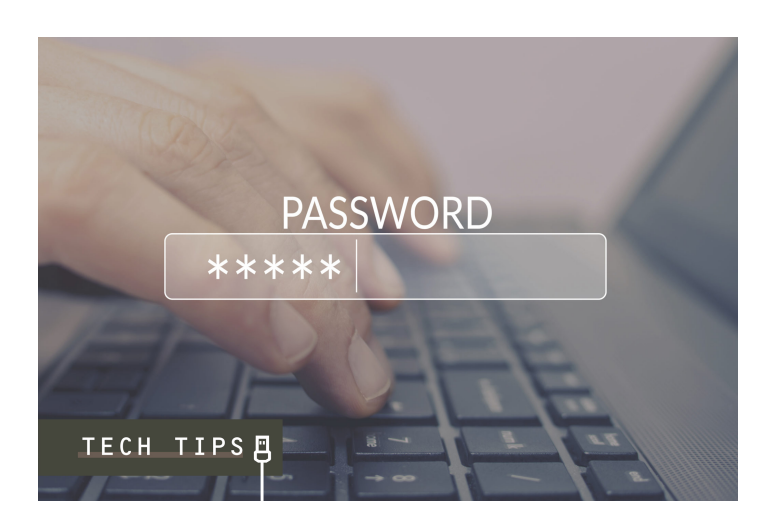

# **YOU CAN GET RID OF 99% OF YOUR PASSWORDS NOW**

*Posted on September 21, 2020 by Yitzy Schwartz*

**Categories:** [Tech Tips,](https://thementch.com/category/business-tech/technology/tech-tips/) [Technology](https://thementch.com/category/business-tech/technology/)

**Tag:** [Tech Tips](https://thementch.com/tag/tech-tips/)

### **Getting rid of passwords is something all of us have been wanting to do more and more recently. On average, a single person has 70-80 passwords, and there is something you can do.**

That's a lot of information to remember and that is one of the biggest reasons why people have easy-to-guess passwords or use the same few over and over again. There are simply too many to remember.

Passwords are the main system that keeps our digital lives secure, This leaves our secure information vulnerable to a wide range of attacks. All a hacker needs to do is convince you that their dodgy website or email is from your bank or another online service, and they can trick you into revealing your password (a so-called "phishing" attack) and gain entry to your account.

According to the SophosLabs Security Threat Report, "SophosLabs identifies an average of 30,000 newly-infected web pages each day. More than 80 percent of these web pages are on innocent web servers"

If you're using the same password for years, and even one of those websites got hacked your data is most-probably for sale on the dark-web (and it's not that expensive) Now, any hacker within 5 minutes of getting this data can log into your business website and wreak havoc in a number of minutes.

#### **OK, so what can you as an individual or business owner do to stay more secure?**

- 1. Update your passwords! There's a site called [DinoPass](https://www.dinopass.com/) where they generate easy to remember safe, strong passwords. Use it!
- 2. Get a [password manager,](https://www.lastpass.com/) so you only need to remember one master password.
- 3. In Lastpass set up MFA (multi-factor authentication) which basically means you will get a text (or any other option they have) to make sure it is actually you trying to get in.

# **THEMENTCH** 冊.

Once you sign up for Lastpass, go back to your old websites, change the password with DinoPass and Lastpass will automatically save it for you. (you will need to add the Lastpass chrome extension for it to save automatically)

All your accounts will have separate strong passwords and you will only need one!